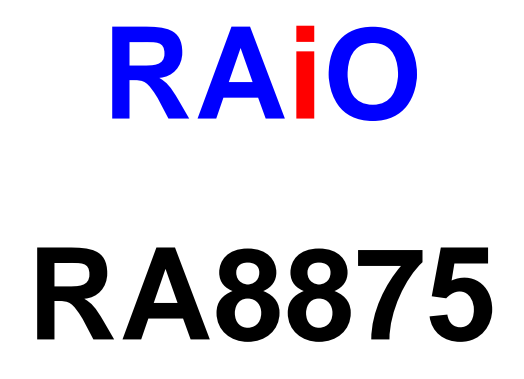

# **Character/Graphic**

# **TFT LCD Controller**

*Application Note* 

Version 1.5

June, 28, 2013

## **RAiO Technology Inc.**

©Copyright RaiO Technology Inc. 2011

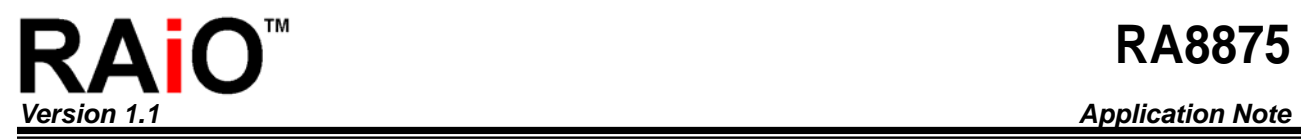

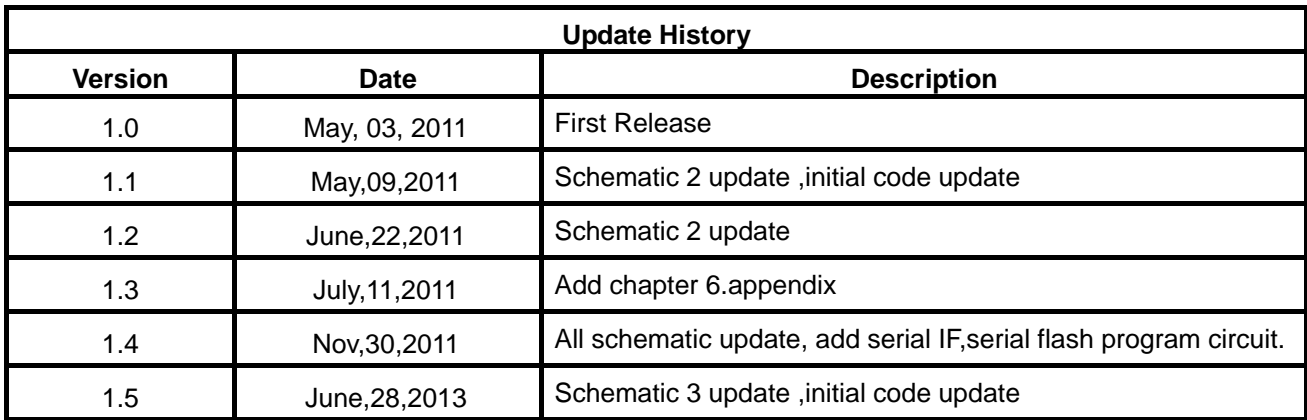

## **RAiO™** Version 1.1

## **RA8875**

**Application Note** 

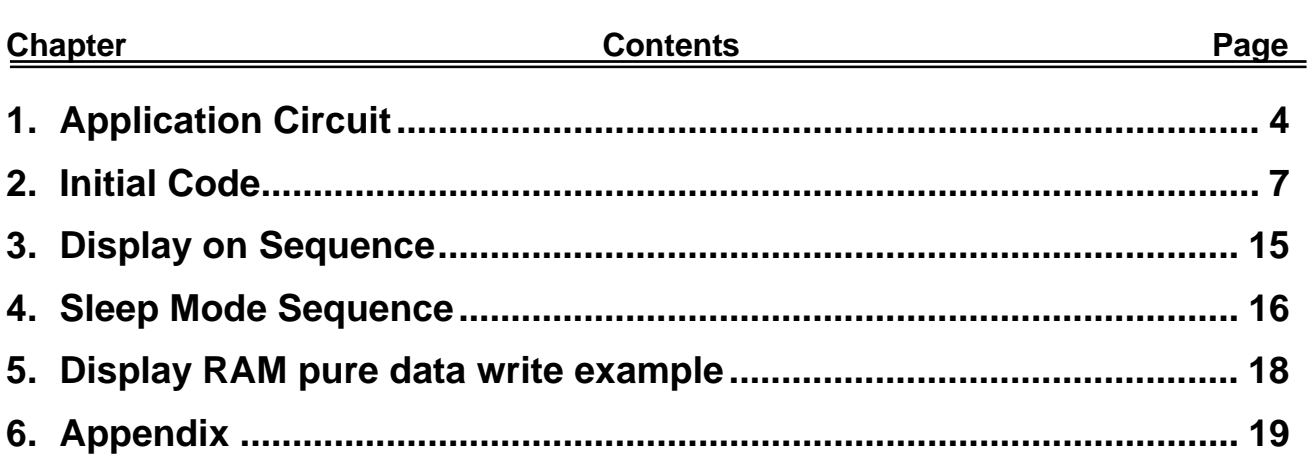

<span id="page-3-0"></span>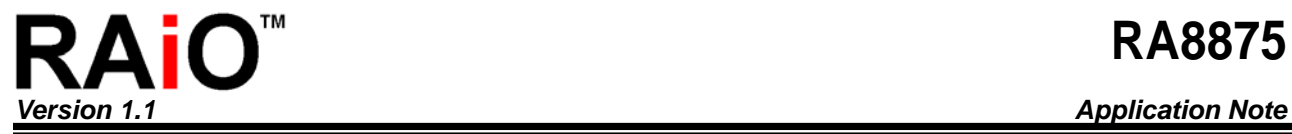

## **1. Application Circuit**

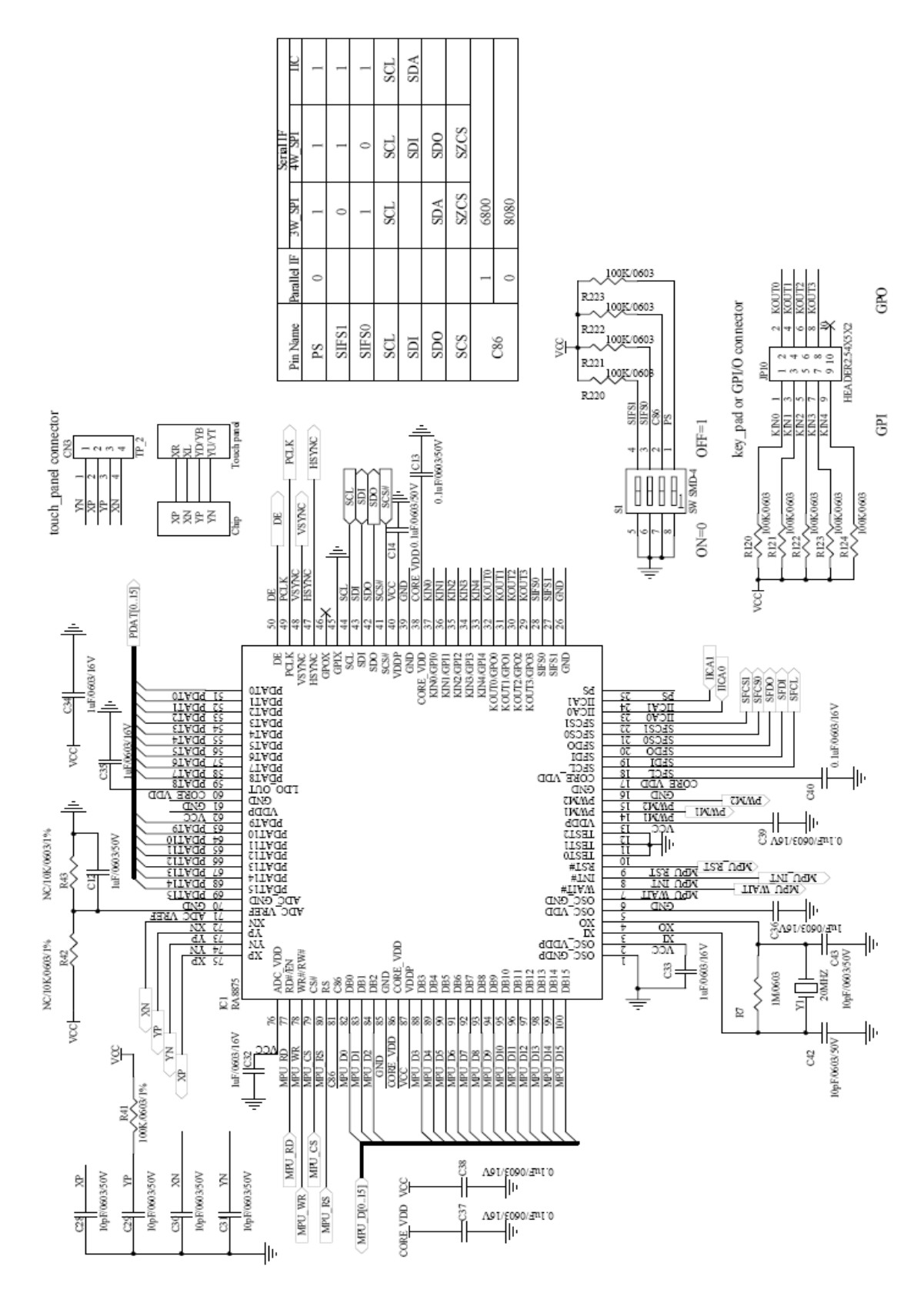

**Figure 1-1** 

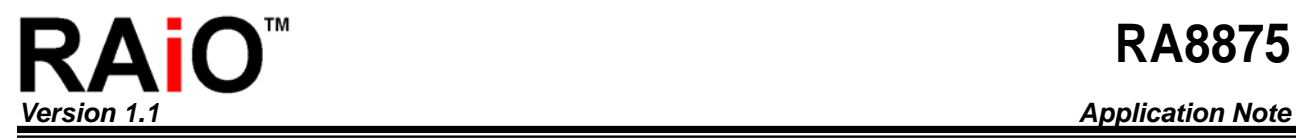

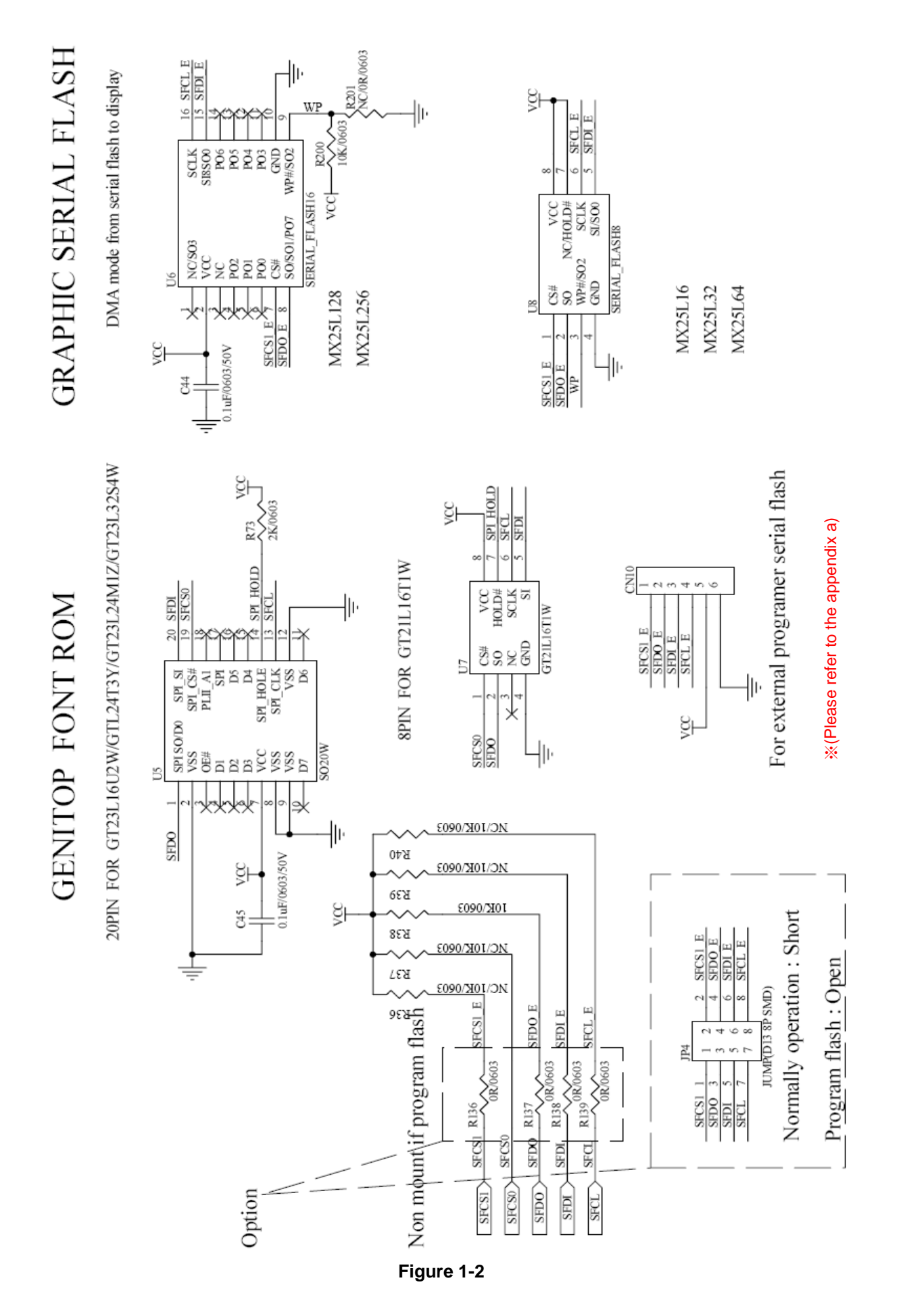

*RAiO TECHNOLOGY INC.* **5/19** *www.raio.com.tw* 

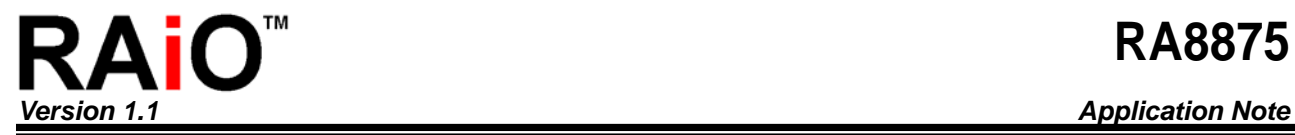

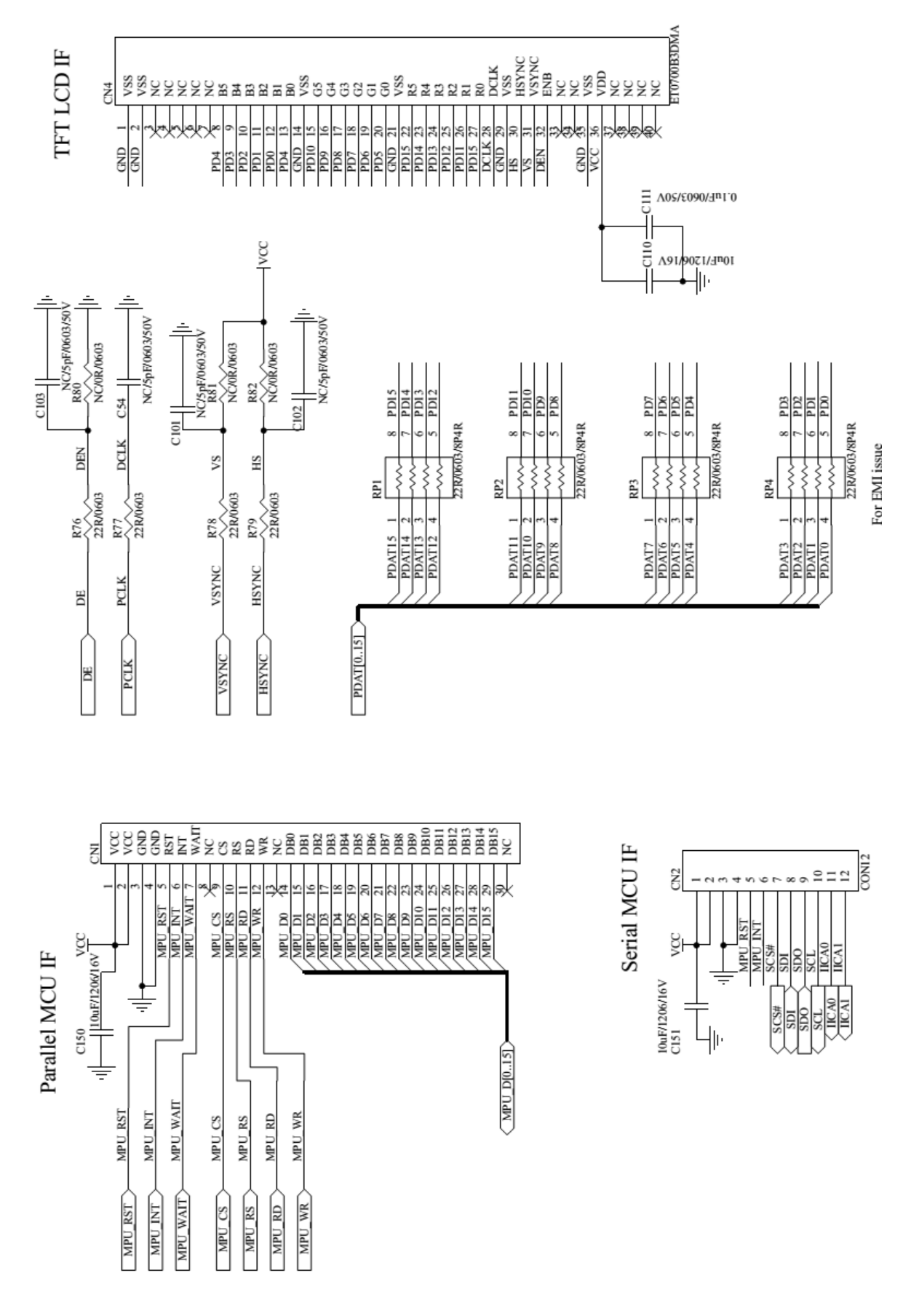

**Figure 1-3** 

<span id="page-6-0"></span>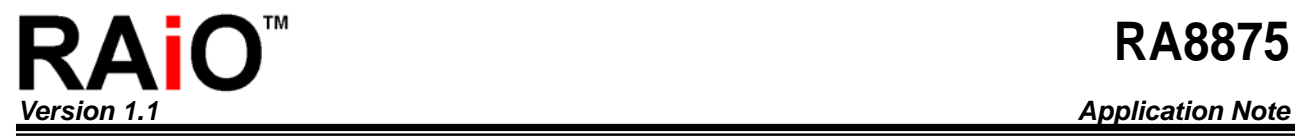

## **2. Initial Code**

void RA8875\_PLL\_ini(void) { //Base on 20MHz crystal #ifdef P320x240 //system clock = 20\*(10+1)/(2^2) = 55MHz LCD\_CmdWrite(0x88); LCD\_DataWrite(0x0a); Delay1ms(1); LCD\_CmdWrite(0x89); LCD\_DataWrite(0x02); Delay1ms(1); #endif #ifdef P480x272 //system clock =  $20*(10+1)/(2^2)$  = 55MHz LCD\_CmdWrite(0x88); LCD\_DataWrite(0x0a); Delay1ms(1); LCD\_CmdWrite(0x89); LCD\_DataWrite(0x02); Delay1ms(1); #endif #ifdef P640x480 //system clock =  $20*(11+1)/(2^2) = 60$ MHz LCD\_CmdWrite(0x88); LCD\_DataWrite(0x0b); Delay1ms(1); LCD\_CmdWrite(0x89); LCD\_DataWrite(0x02); Delay1ms(1); #endif #ifdef P800x480 //system clock =  $20^*(11+1)/(2^2) = 60$ MHz LCD\_CmdWrite(0x88); LCD\_DataWrite(0x0b); Delay1ms(1); LCD\_CmdWrite(0x89); LCD\_DataWrite(0x02); Delay1ms(1);

#endif } //------------------------------------------// void LCD\_Initial(void) { RA8875\_PLL\_ini(); LCD\_CmdWrite(0x10); //SYSR bit[4:3]=00 256 color bit[2:1]= 00 8bit MPU interface LCD DataWrite(0x0c); // if 8bit MCU interface and 65k color display //LCD\_DataWrite(0x0F); // if 16bit MCU interface and 65k color display #ifdef P320x240 //============== Display Window 320x240 ================== LCD CmdWrite(0x04); //set PCLK invers LCD DataWrite(0x03);  $//PCLK = system clock/(2^3) = 55/8 = 6.875MHz$  Delay1ms(1); //Horizontal set LCD CmdWrite(0x14); //HDWR//Horizontal Display Width Setting Bit[6:0] LCD DataWrite(0x27);//Horizontal display width(pixels) = (HDWR + 1)\*8 LCD CmdWrite(0x15); //Horizontal Non-Display Period Fine Tuning Option Register (HNDFTR) LCD\_DataWrite(0x00);//Horizontal Non-Display Period Fine Tuning(HNDFT) [3:0] LCD\_CmdWrite(0x16); //HNDR//Horizontal Non-Display Period Bit[4:0] LCD DataWrite(0x05);//Horizontal Non-Display Period (pixels) =  $(HNDR + 1)*8$ LCD\_CmdWrite(0x17); //HSTR//HSYNC Start Position[4:0] LCD DataWrite(0x04);//HSYNC Start Position(PCLK) =  $(HSTR + 1)*8$ LCD CmdWrite(0x18); //HPWR//HSYNC Polarity ,The period width of HSYNC. LCD\_DataWrite(0x03);//HSYNC Width [4:0] HSYNC Pulse width(PCLK) = (HPWR + 1)\*8 //Vertical set LCD\_CmdWrite(0x19); //VDHR0 //Vertical Display Height Bit [7:0] LCD DataWrite(0xef);//Vertical pixels = VDHR + 1 LCD CmdWrite(0x1A); //VDHR1 //Vertical Display Height Bit [8] LCD DataWrite(0x00);//Vertical pixels = VDHR + 1 LCD CmdWrite(0x1B); //VNDR0 //Vertical Non-Display Period Bit [7:0] LCD\_DataWrite(0x05);//Vertical Non-Display area = (VNDR + 1) LCD CmdWrite(0x1C); //VNDR1 //Vertical Non-Display Period Bit [8] LCD\_DataWrite(0x00);//Vertical Non-Display area = (VNDR + 1) LCD\_CmdWrite(0x1D); //VSTR0 //VSYNC Start Position[7:0] LCD DataWrite(0x0e);//VSYNC Start Position(PCLK) = (VSTR + 1) LCD\_CmdWrite(0x1E); //VSTR1 //VSYNC Start Position[8]

LCD DataWrite(0x00);//VSYNC Start Position(PCLK) = (VSTR + 1)

 LCD\_CmdWrite(0x1F); //VPWR //VSYNC Polarity ,VSYNC Pulse Width[6:0] LCD DataWrite(0x02);//VSYNC Pulse Width(PCLK) = (VPWR + 1)

//Active window set

//setting active window X

LCD CmdWrite(0x30); //Horizontal Start Point 0 of Active Window (HSAW0) LCD DataWrite(0x00); //Horizontal Start Point of Active Window [7:0] LCD\_CmdWrite(0x31); //Horizontal Start Point 1 of Active Window (HSAW1) LCD DataWrite(0x00); //Horizontal Start Point of Active Window [9:8] LCD\_CmdWrite(0x34); //Horizontal End Point 0 of Active Window (HEAW0) LCD\_DataWrite(0x3F); //Horizontal End Point of Active Window [7:0] LCD CmdWrite(0x35); //Horizontal End Point 1 of Active Window (HEAW1) LCD DataWrite(0x01); //Horizontal End Point of Active Window [9:8] //setting active window Y

LCD CmdWrite(0x32); //Vertical Start Point 0 of Active Window (VSAW0)

LCD\_DataWrite(0x00); //Vertical Start Point of Active Window [7:0]

LCD CmdWrite(0x33); //Vertical Start Point 1 of Active Window (VSAW1)

LCD DataWrite(0x00); //Vertical Start Point of Active Window [8]

LCD CmdWrite(0x36); //Vertical End Point of Active Window 0 (VEAW0)

LCD\_DataWrite(0xef); //Vertical End Point of Active Window [7:0]

LCD\_CmdWrite(0x37); //Vertical End Point of Active Window 1 (VEAW1)

LCD\_DataWrite(0x00); //Vertical End Point of Active Window [8]

#### #endif

#ifdef P480x272

LCD CmdWrite(0x04); //set PCLK invers LCD\_DataWrite(0x82); //PCLK = system clock/ $(2^2)^2$  = 55/4 = 13.75 MHz Delay1ms(1);

#### //Horizontal set

LCD CmdWrite(0x14); //HDWR//Horizontal Display Width Setting Bit[6:0]

LCD\_DataWrite(0x3B);//Horizontal display width(pixels) = (HDWR + 1)\*8

LCD CmdWrite(0x15); //Horizontal Non-Display Period Fine Tuning Option Register (HNDFTR)

LCD\_DataWrite(0x00);//Horizontal Non-Display Period Fine Tuning(HNDFT) [3:0]

LCD\_CmdWrite(0x16); //HNDR//Horizontal Non-Display Period Bit[4:0]

LCD DataWrite(0x01);//Horizontal Non-Display Period (pixels) =  $(HNDR + 1)*8$ 

LCD\_CmdWrite(0x17); //HSTR//HSYNC Start Position[4:0]

LCD\_DataWrite(0x00);//HSYNC Start Position(PCLK) =  $(HSTR + 1)*8$ 

 LCD\_CmdWrite(0x18); //HPWR//HSYNC Polarity ,The period width of HSYNC. LCD DataWrite(0x05);//HSYNC Width [4:0] HSYNC Pulse width(PCLK) = (HPWR + 1)\*8 //Vertical set LCD CmdWrite(0x19); //VDHR0 //Vertical Display Height Bit [7:0] LCD DataWrite(0x0f); //Vertical pixels = VDHR + 1 LCD CmdWrite(0x1a); //VDHR1 //Vertical Display Height Bit [8] LCD\_DataWrite(0x01); //Vertical pixels = VDHR + 1 LCD CmdWrite(0x1b); //VNDR0 //Vertical Non-Display Period Bit [7:0] LCD\_DataWrite(0x02); //VSYNC Start Position(PCLK) = (VSTR + 1) LCD CmdWrite(0x1c); //VNDR1 //Vertical Non-Display Period Bit [8] LCD DataWrite(0x00); //Vertical Non-Display area = (VNDR + 1) LCD\_CmdWrite(0x1d); //VSTR0 //VSYNC Start Position[7:0] LCD DataWrite(0x07);//VSYNC Start Position(PCLK) = (VSTR + 1) LCD\_CmdWrite(0x1e); //VSTR1 //VSYNC Start Position[8] LCD DataWrite(0x00);//VSYNC Start Position(PCLK) = (VSTR + 1) LCD CmdWrite(0x1f); //VPWR //VSYNC Polarity ,VSYNC Pulse Width[6:0] LCD DataWrite(0x09); //VSYNC Pulse Width(PCLK) = (VPWR + 1)

#### //Active window set

#### //setting active window X

- LCD\_CmdWrite(0x30); //Horizontal Start Point 0 of Active Window (HSAW0)
- LCD\_DataWrite(0x00); //Horizontal Start Point of Active Window [7:0]
- LCD CmdWrite(0x31); //Horizontal Start Point 1 of Active Window (HSAW1)
- LCD DataWrite(0x00); //Horizontal Start Point of Active Window [9:8]
- LCD CmdWrite(0x34); //Horizontal End Point 0 of Active Window (HEAW0)
- LCD\_DataWrite(0xDF); //Horizontal End Point of Active Window [7:0]
- LCD CmdWrite(0x35); //Horizontal End Point 1 of Active Window (HEAW1)
- LCD\_DataWrite(0x01); //Horizontal End Point of Active Window [9:8]

#### //setting active window Y

- LCD\_CmdWrite(0x32); //Vertical Start Point 0 of Active Window (VSAW0)
- LCD\_DataWrite(0x00); //Vertical Start Point of Active Window [7:0]
- LCD CmdWrite(0x33); //Vertical Start Point 1 of Active Window (VSAW1)
- LCD\_DataWrite(0x00); //Vertical Start Point of Active Window [8]
- LCD\_CmdWrite(0x36); //Vertical End Point of Active Window 0 (VEAW0)
- LCD\_DataWrite(0x0F); //Vertical End Point of Active Window [7:0]
- LCD CmdWrite(0x37); //Vertical End Point of Active Window 1 (VEAW1)
- LCD\_DataWrite(0x01); //Vertical End Point of Active Window [8]

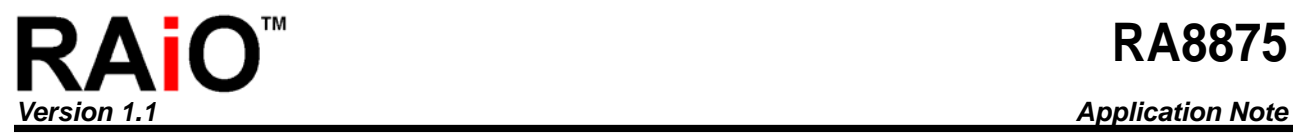

#endif

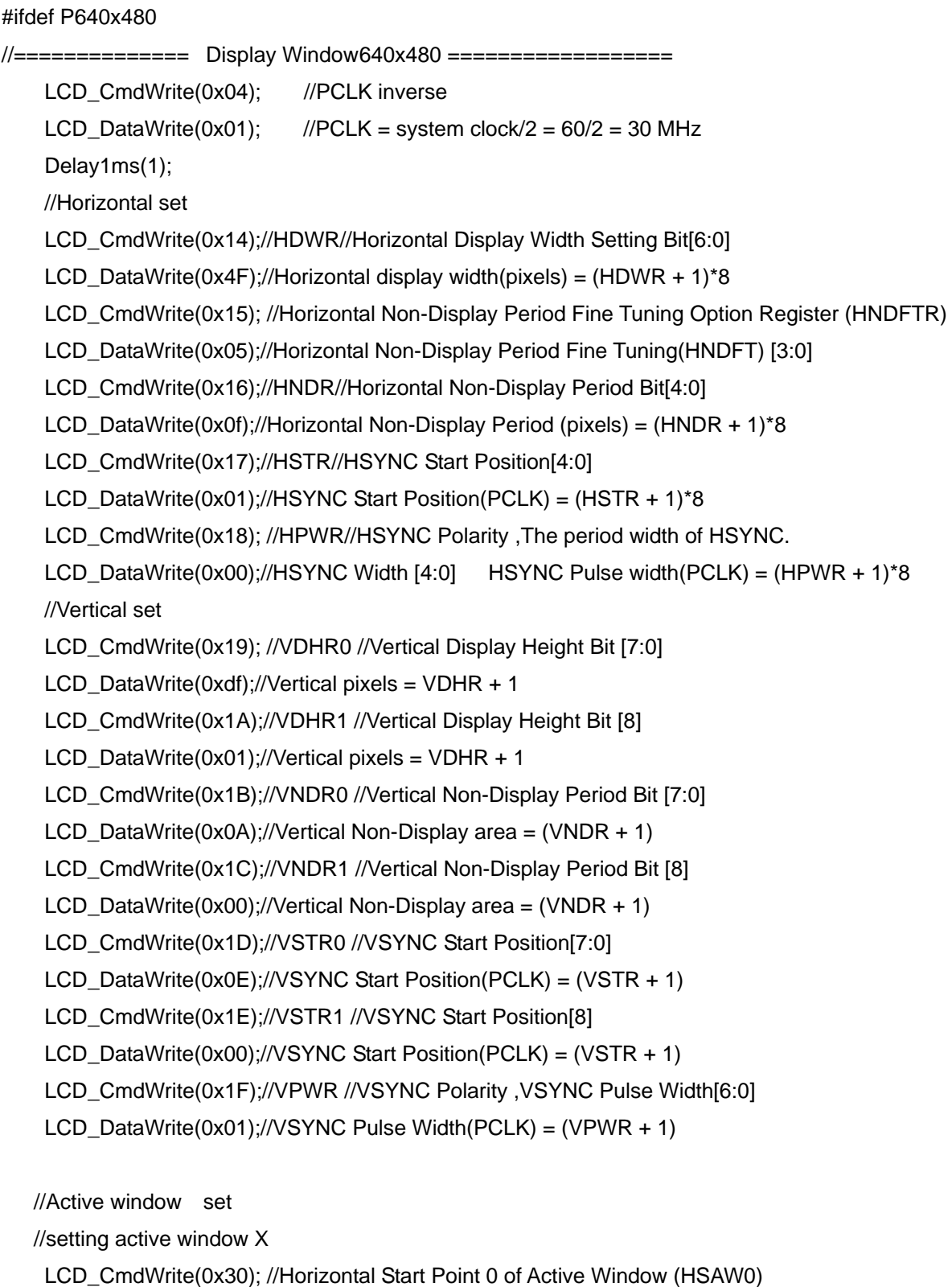

- LCD\_DataWrite(0x00); //Horizontal Start Point of Active Window [7:0]
- LCD\_CmdWrite(0x31); //Horizontal Start Point 1 of Active Window (HSAW1)
- LCD\_DataWrite(0x00); //Horizontal Start Point of Active Window [9:8]

LCD\_CmdWrite(0x34); //Horizontal End Point 0 of Active Window (HEAW0)

LCD\_DataWrite(0x7f); //Horizontal End Point of Active Window [7:0]

LCD\_CmdWrite(0x35); //Horizontal End Point 1 of Active Window (HEAW1)

LCD DataWrite(0x02); //Horizontal End Point of Active Window [9:8]

//setting active window Y

LCD CmdWrite(0x32); //Vertical Start Point 0 of Active Window (VSAW0)

LCD\_DataWrite(0x00); //Vertical Start Point of Active Window [7:0]

LCD CmdWrite(0x33); //Vertical Start Point 1 of Active Window (VSAW1)

LCD\_DataWrite(0x00); //Vertical Start Point of Active Window [8]

LCD CmdWrite(0x36); //Vertical End Point of Active Window 0 (VEAW0)

LCD\_DataWrite(0xdf); //Vertical End Point of Active Window [7:0]

LCD CmdWrite(0x37); //Vertical End Point of Active Window 1 (VEAW1)

LCD\_DataWrite(0x01); //Vertical End Point of Active Window [8]

#endif

#ifdef P800x480

//AT070TN92 setting

//=============== Display Window800x480 =======

/\*

LCD CmdWrite(0x04); //PCLK inverse

LCD DataWrite(0x81);  $//PCLK = system clock/2 = 60/2 = 30 MHz$ 

Delay1ms(1);

//Horizontal set

LCD CmdWrite(0x14); //HDWR//Horizontal Display Width Setting Bit[6:0]

LCD\_DataWrite(0x63);//Horizontal display width(pixels) = (HDWR + 1)\*8

LCD\_CmdWrite(0x15); //Horizontal Non-Display Period Fine Tuning Option Register (HNDFTR)

LCD\_DataWrite(0x03);//Horizontal Non-Display Period Fine Tuning(HNDFT) [3:0]

```
LCD CmdWrite(0x16); //HNDR//Horizontal Non-Display Period Bit[4:0]
```
LCD DataWrite(0x03);//Horizontal Non-Display Period (pixels) =  $(HNDR + 1)*8$ 

LCD\_CmdWrite(0x17); //HSTR//HSYNC Start Position[4:0]

LCD\_DataWrite(0x02);//HSYNC Start Position(PCLK) =  $(HSTR + 1)*8$ 

LCD\_CmdWrite(0x18); //HPWR//HSYNC Polarity ,The period width of HSYNC.

LCD\_DataWrite(0x00);//HSYNC Width [4:0] HSYNC Pulse width(PCLK) = (HPWR + 1)\*8

//Vertical set

LCD CmdWrite(0x19); //VDHR0 //Vertical Display Height Bit [7:0]

LCD DataWrite(0xdf);//Vertical pixels = VDHR + 1

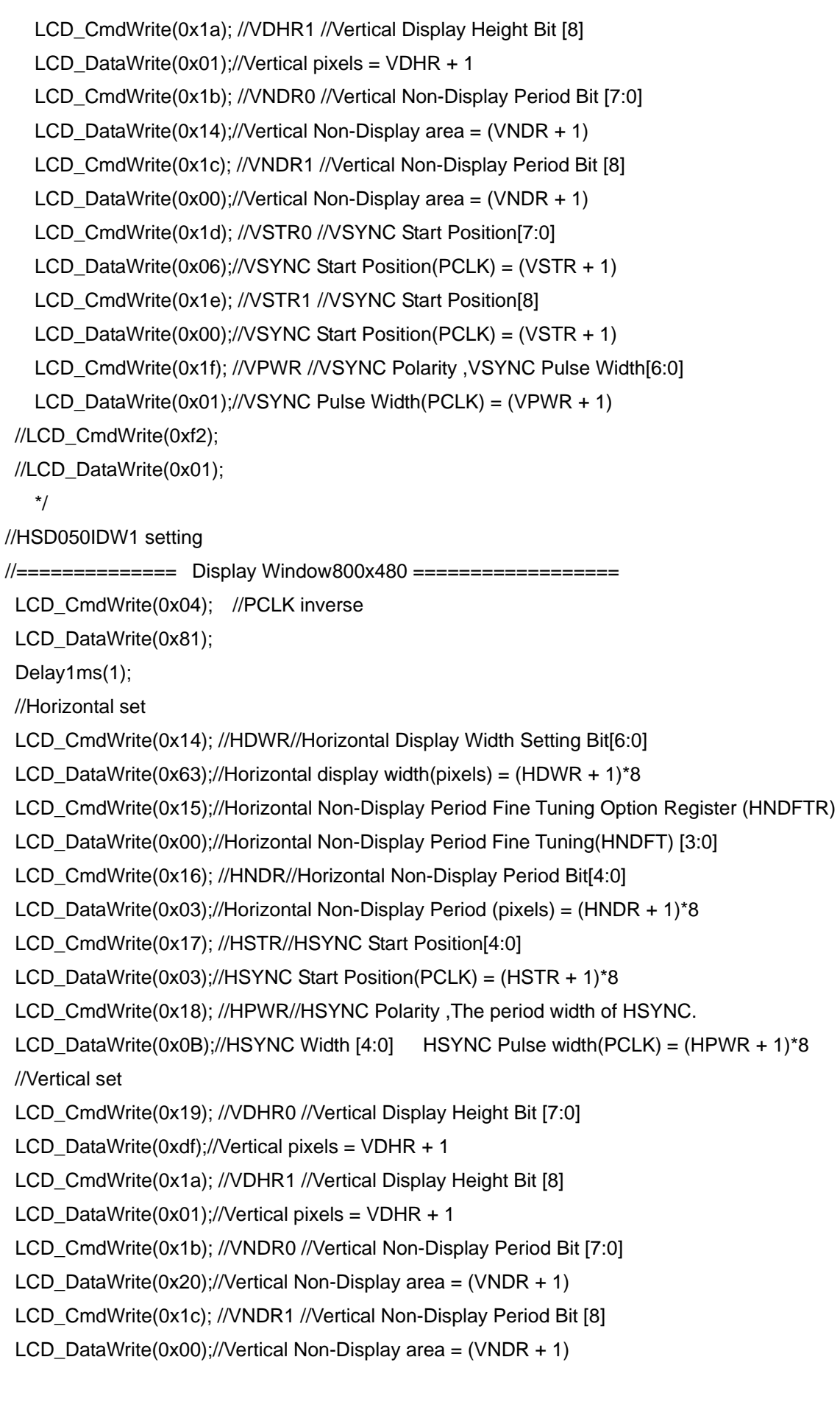

 LCD\_CmdWrite(0x1d); //VSTR0 //VSYNC Start Position[7:0] LCD DataWrite(0x16);//VSYNC Start Position(PCLK) = (VSTR + 1) LCD\_CmdWrite(0x1e); //VSTR1 //VSYNC Start Position[8] LCD DataWrite(0x00);//VSYNC Start Position(PCLK) = (VSTR + 1) LCD CmdWrite(0x1f); //VPWR //VSYNC Polarity ,VSYNC Pulse Width[6:0] LCD DataWrite(0x01);//VSYNC Pulse Width(PCLK) = (VPWR + 1)

//Active window set

//setting active window X

- LCD\_CmdWrite(0x30); //Horizontal Start Point 0 of Active Window (HSAW0)
- LCD\_DataWrite(0x00); //Horizontal Start Point of Active Window [7:0]
- LCD CmdWrite(0x31); //Horizontal Start Point 1 of Active Window (HSAW1)
- LCD\_DataWrite(0x00); //Horizontal Start Point of Active Window [9:8]
- LCD CmdWrite(0x34); //Horizontal End Point 0 of Active Window (HEAW0)
- LCD\_DataWrite(0x1F); //Horizontal End Point of Active Window [7:0]
- LCD CmdWrite(0x35); //Horizontal End Point 1 of Active Window (HEAW1)
- LCD DataWrite(0x03); //Horizontal End Point of Active Window [9:8]

//setting active window Y

- LCD CmdWrite(0x32); //Vertical Start Point 0 of Active Window (VSAW0)
- LCD\_DataWrite(0x00); //Vertical Start Point of Active Window [7:0]
- LCD\_CmdWrite(0x33); //Vertical Start Point 1 of Active Window (VSAW1)
- LCD DataWrite(0x00); //Vertical Start Point of Active Window [8]
- LCD CmdWrite(0x36); //Vertical End Point of Active Window 0 (VEAW0)
- LCD\_DataWrite(0xdf); //Vertical End Point of Active Window [7:0]
- LCD CmdWrite(0x37); //Vertical End Point of Active Window 1 (VEAW1)
- LCD\_DataWrite(0x01); //Vertical End Point of Active Window [8]

#endif

}

<span id="page-14-0"></span>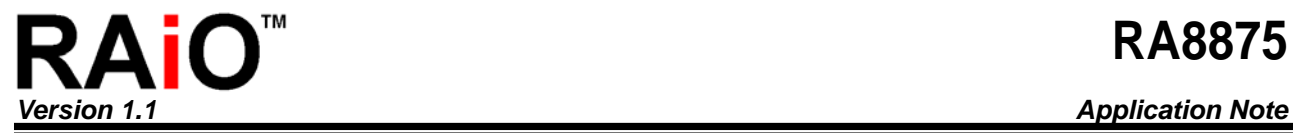

## **3. Display on Sequence**

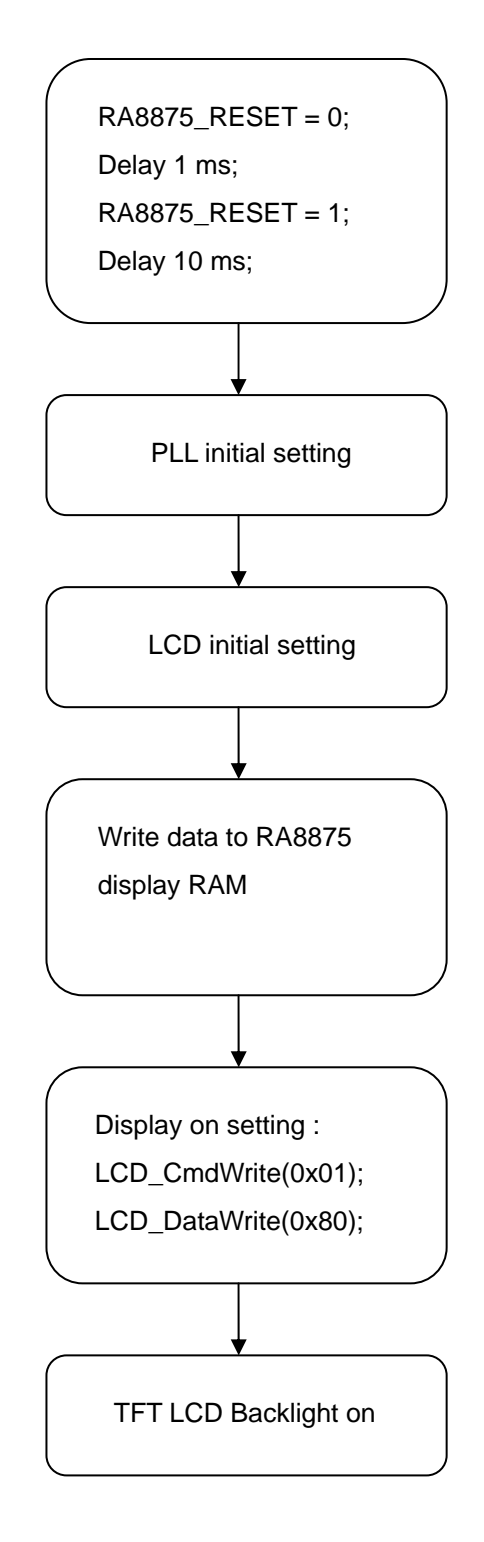

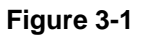

<span id="page-15-0"></span>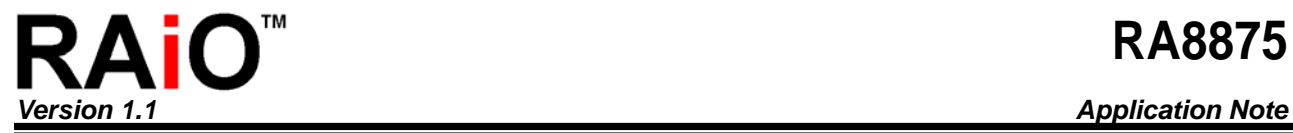

## **4. Sleep Mode Sequence**

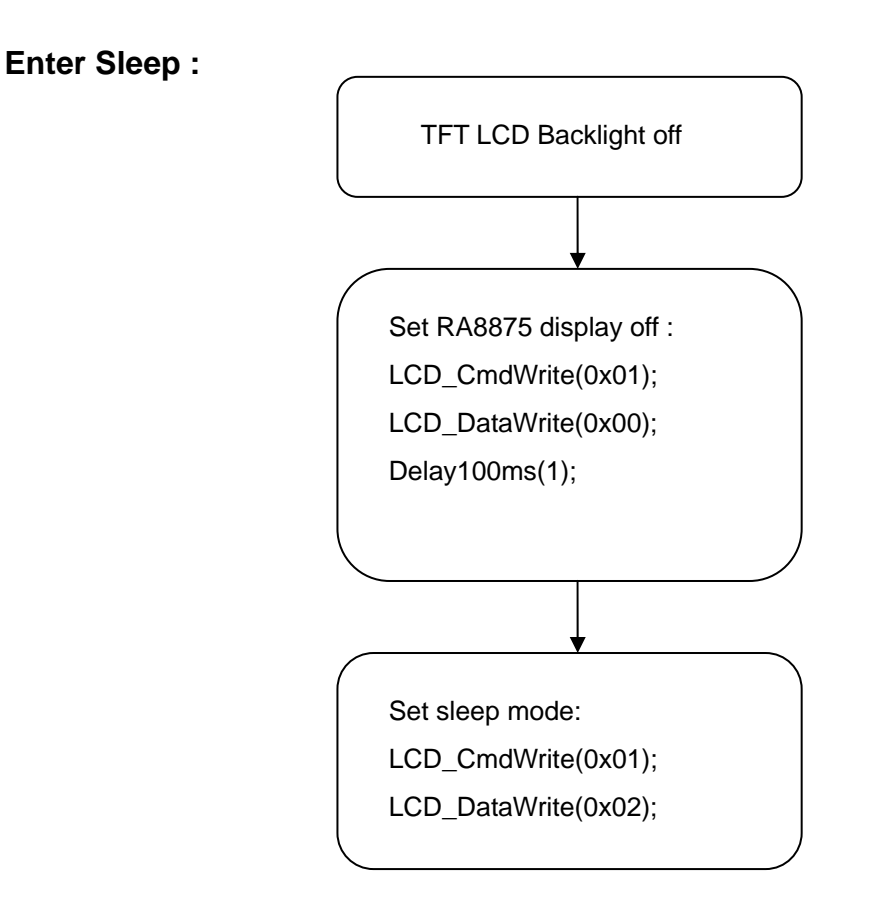

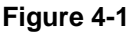

#### \*Attention:

We suggest to confirm your TFT panel could be disable when the RA8875 enter sleep, to avoid liquid crystal polarization.RAiO shall not be held liable for any damages about TFT panel ,when customers use sleep mode incorrect !

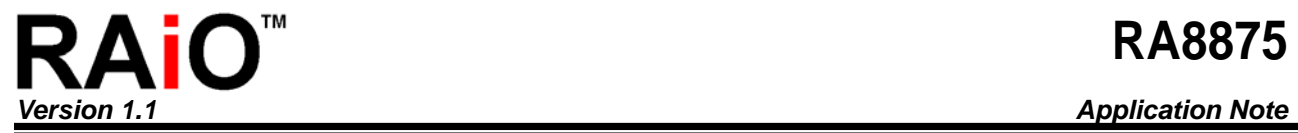

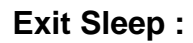

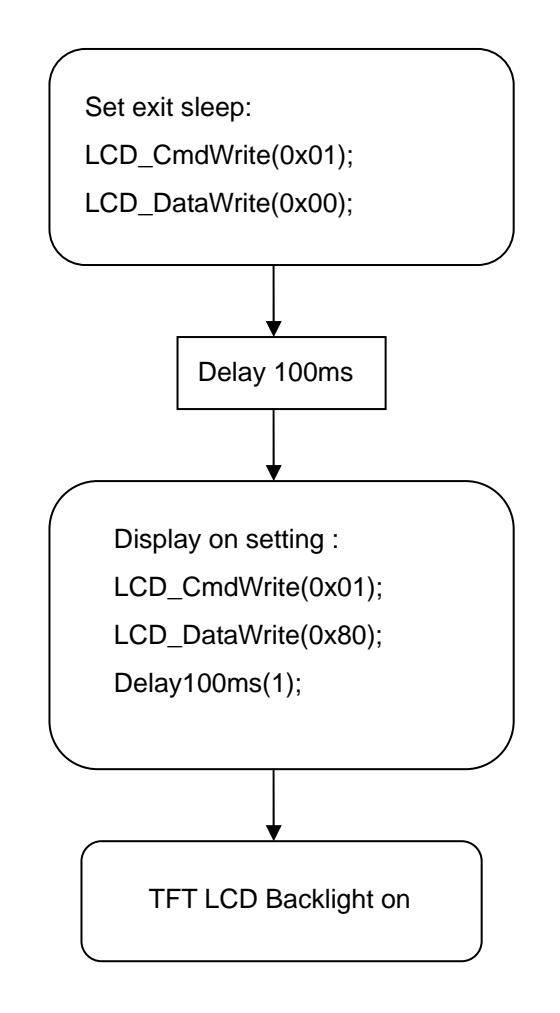

**Figure 4-2** 

<span id="page-17-0"></span>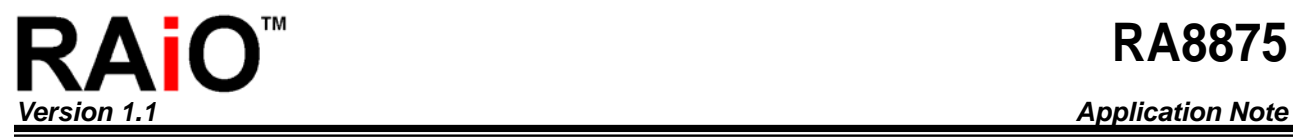

## **5. Display RAM pure data write example**

Include RA8875\_subrotine.c first , then refer the code below.

#### **MCU 8 bit interface : If**

Graphic\_Mode(); //set to graphic mode XY\_Coordinate(0,0); //set write cursor position LCD\_CmdWrite(0x02);//set CMD [02h] before data write {LCD\_DataWrite(0xf8); // write color red data for (i=384000;i>0;i--) LCD\_DataWrite(0x00); }

#### **If MCU 16 bit interface :**

Graphic\_Mode(); //set to graphic mode  $XY\_Coordinate(0,0);$  //set write cursor position LCD\_CmdWrite(0x02);// //set CMD [02h] before data write {LCD\_DataWrite(0xf800); }// write color red data for (i=384000;i>0;i--)

You could download some example code and RA8875 subrotine on the website : www.raio.com.tw

## <span id="page-18-0"></span>**6. Appendix**

#### **a. How to program the Serial Flash Memory by the external programmer?**

If the advance circuit is already designed by the LCM factory as the following picture1 and picture2, just leading the related pins of the serial flash out to the connector and then the user will be able to program the picture data(\*.bin) by the external memory programmer. Please refer to the following pinture3.

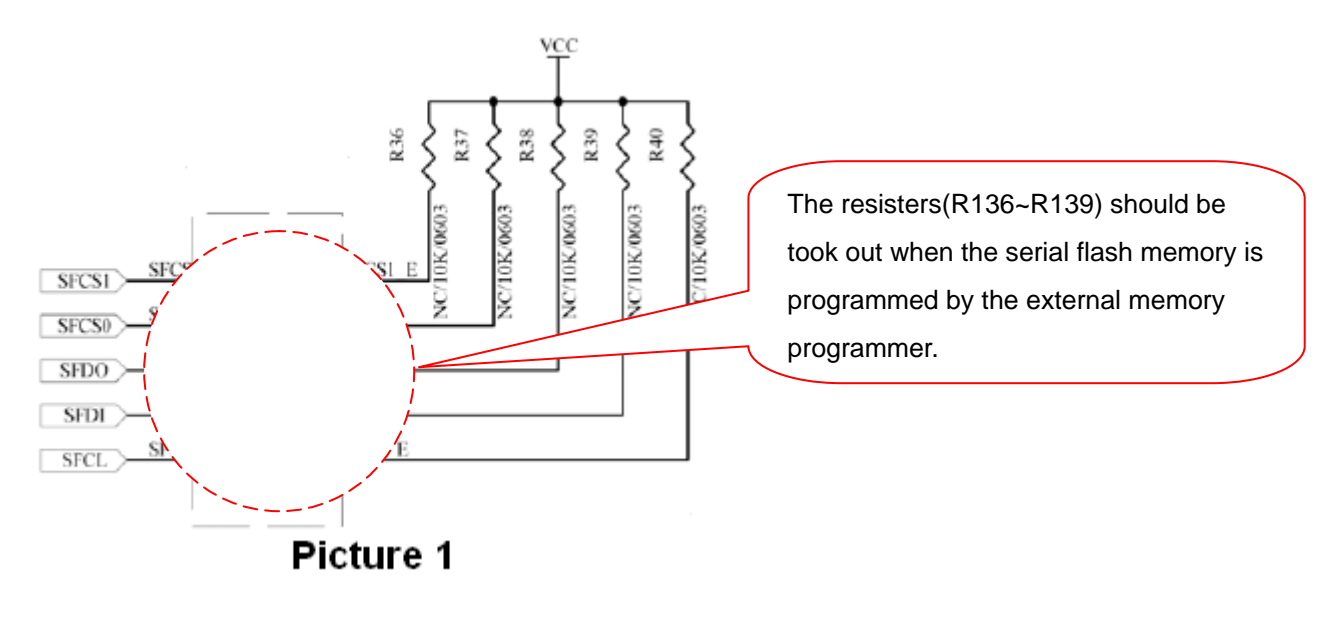

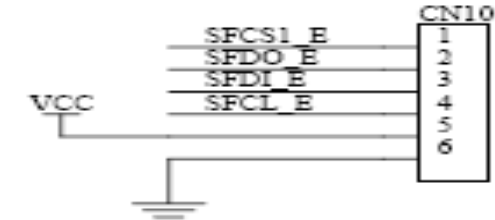

For external programer serial flash

## **Picture2**

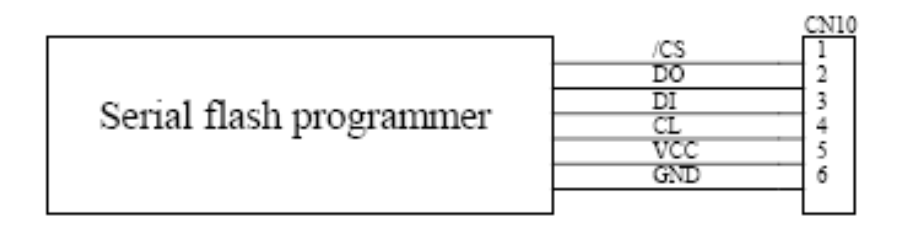

## **Picture3**